# 1Z0-511<sup>Q&As</sup>

Oracle E-Business Suite (EBS) R12 Project Essentials

### Pass Oracle 1Z0-511 Exam with 100% Guarantee

Free Download Real Questions & Answers **PDF** and **VCE** file from:

https://www.leads4pass.com/1z0-511.html

100% Passing Guarantee 100% Money Back Assurance

Following Questions and Answers are all new published by Oracle Official Exam Center

Instant Download After Purchase

100% Money Back Guarantee

😳 365 Days Free Update

Leads4Pass

800,000+ Satisfied Customers

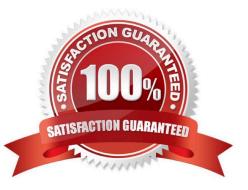

## Leads4Pass

#### **QUESTION 1**

What must be defined to enable a company to use an organization for a straight time expenditure?

A. Define the organization with the Following:1. Add Cost Centreas the Organization type.2. Add an organization classification of HR Organization.3. Add the organization to anorganization hierarchy.

B. Define the organization with the Following:1. Add the organization classifications HR Organization and ProjectExpenditure/Event2.Add the organization to anorganizationhierarchy3. Add the organization hierarchy to the appropriate Oracleprojectimplementation option setting

C. Define the organization with the following:1.Add the organization classificationsProject/Task Owning Organization and ProjectExpenditure/Event Organization.2. Add the organization to an organization hierarchy.3.Add the organization hierarchy to the appropriate Oracle project implementation option setting.

D. Define the organization with the following:1. Add the organization classifications Project Expenditure/Event Organization.2. Add the organization to an organization hierarchy.3.Add the organization hierarchy to the appropriate Oracle project implementation option setting.

E. Define the organization with the Following:1. Add the organization classifications HR Organization and ProjectExpenditure/Event2. Add the organization to an organization hierarchy.3. Define Organization Labor Costing Rules.

Correct Answer: E

Note: \*You can set this at the Inventory Organization level in the Project Manufacturing Parameters window, the Costing tabbed region. This allows WIP employee resources and Project straight time hours to be summarized as Straight Time Expenditure Type Class. \*expenditure type class An additional classification for expenditure types that indicates how Oracle Projects processes the expenditure types. For example, if you run the Distribute Labor Costs process, OracleProjects will calculate the cost of all expenditure items assigned to the Straight Time expenditure type class. Formerly known as system linkage

#### **QUESTION 2**

A customer requires budgetary Integration with General Ledger for what will function as an "Approved Cost" budget. The customer also wants project managers to maintain cost budgets derived from the Staffing Plan maintained in the workplan. Which budgeting approach will support this requirement?

A. Forms based "Approved Cost" budget and Forms based "Staffing Plan" budget.

B. FinancialPlan-based "Approved Cost" budget and Financial Plan-based "Staffing Plan" budget

- C. Forms-based "Approved Cost" budget and financial Plan-based "Staffing Plan" budget
- D. FinancialPlan-based "Approved Cost" budget and Forms-based "Staffing Plan" budget

Correct Answer: D

#### **QUESTION 3**

You implement Project Manufacturing along with Project Costing for manufacturing company. You define various

expenditure types in which few are specific to Project Manufacturing. Identify the three setups that are required to have an expenditure type specific to Project Manufacturing.

A. Rate Required is enabled for the Expenditure Type.

Leads4Pass

- B. "Work In Process" class is associated with the Expenditure Type.
- C. "Miscellaneous transactions" classis associated with the Expenditure Type.
- D. "Inventory" class is associated with the ExpenditureType.
- E. Rate Required Is not enabled for the Expenditure Type.

#### Correct Answer: ABD

B:Work In Process - This expenditure type class is used for Project Manufacturing WIP transactions that are interfaced from Manufacturing to Oracle Projects. You can also use this expenditure type class when you import other manufacturing

costs via Transaction Import or when you enter transactions via pre-approved batch entry.

D:Inventory - This expenditure type class is used for the following transactions:

Project Manufacturing transactions that are interfaced from Manufacturing or Inventory to Oracle Projects. Oracle Inventory Issues and Receipts that are interfaced from Oracle Inventory to Oracle Projects in a manufacturing or non-

manufacturing installation. You can also use this expenditure type class when you import other manufacturing costs via Transaction Import or when you enter transactions via pre-approved batch entry.

Note:

\*If the Rate Required option for the selected expenditure type is enabled in Oracle Projects, then you must enter a quantity. When you interface the invoice distribution toOracle Projects, Oracle Projects copies the quantity and amount to the

expenditure item and calculates the rate. If Rate Required option for the selected expenditure type is disabled, then the quantity of the expenditure item is set to the amount you enter in Oracle Payables.

#### **QUESTION 4**

A customer has provided a purchase order for \$100k. The customer issues an additional \$20k to the original purchase order. How would you invoice the total amount of \$120k on only one invoice as per the terms of the contract?

A. Create a separateagreement and funding for \$20k.

B. Update the existing agreement value to \$120k and add an additionalfunding line against the project for \$20k.

- C. Update the cost budget to \$I20k.
- D. Createa manual invoice in Accounts Receivable for the additional value.

E. Update any existing transactions o allow billing to the new amount.

#### Correct Answer: A

## Leads4Pass

#### **QUESTION 5**

Identity three transactions that can be entered as a pre-approved expenditure batch:

- A. Burden
- **B.** Supplier Invoices
- C. Usages
- D. Expense Reports
- E. Miscellaneous

Correct Answer: ADE

Pre-approved expenditures are timecards, expense reports(D), usage logs, miscellaneous transactions(E), burden transactions(A), inventory transactions, and work in process transactions usually completed on paper and approved by a supervisor. You enter pre-approved expenditures into Oracle Projects in batch mode, generally on a weekly basis. After you enter the batches into the system, you submit them for review and then release them for cost distribution.

1Z0-511 PDF Dumps

1Z0-511 Practice Test

1Z0-511 Study Guide